# Änderungen in den Formularen in Simap

Version 1.4 09.08.2016

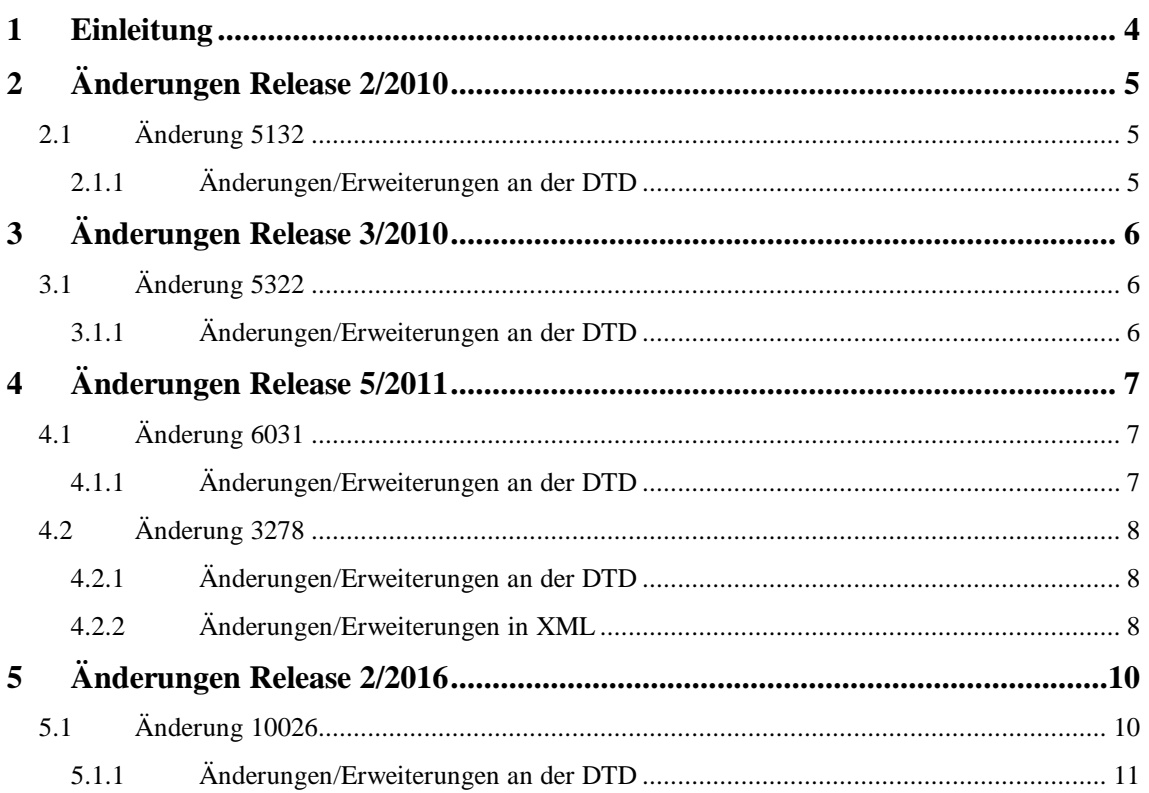

## **Änderungsnachweis**

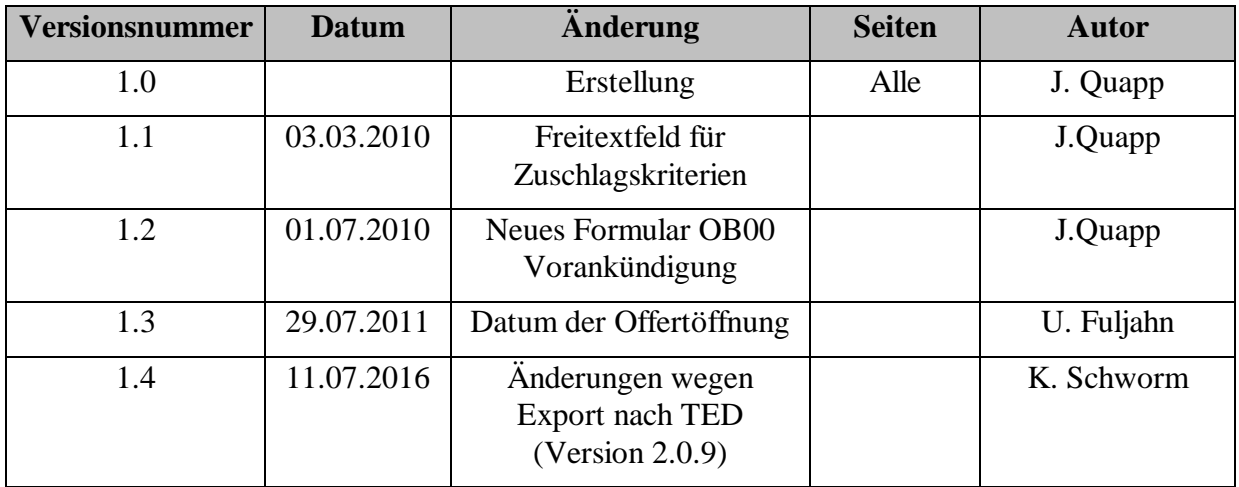

#### <span id="page-3-0"></span>**1 Einleitung**

Dieses Dokument gibt Auskunft darüber, welche Formulare sich in Simap geändert haben.

Es wird beschrieben, wie die Formulare geändert/erweitet wurden und welche Änderungen an der DTD nötig wurden.

## <span id="page-4-0"></span>**2 Änderungen Release 2/2010**

## <span id="page-4-1"></span>**2.1 Änderung 5132**

Das Freitextfeld für Zuschlagskriterien ist nun in Formular OB01, OB02, OB07, OB08 implementiert.

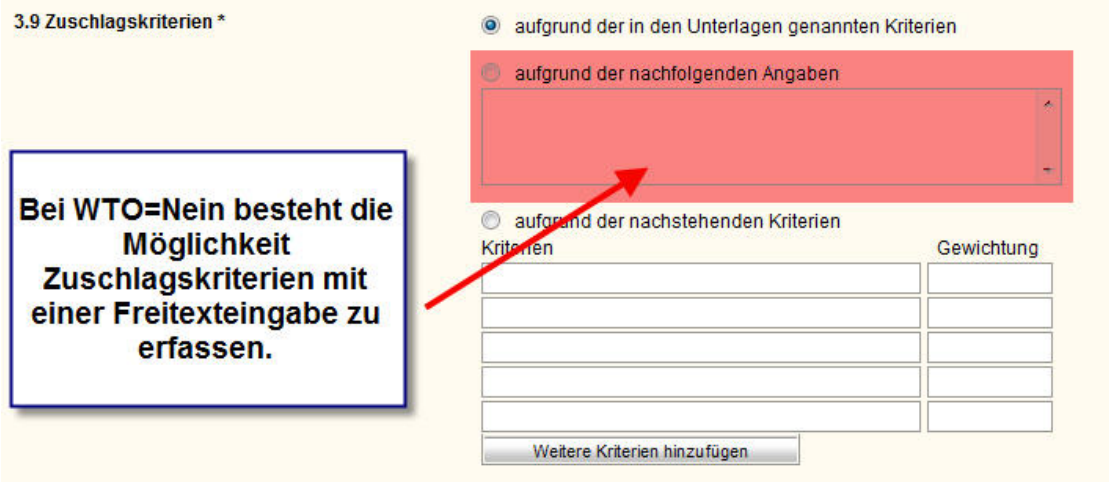

#### <span id="page-4-2"></span>**2.1.1 Änderungen/Erweiterungen an der DTD**

Die Datei *ob\_lib.ent* wurde folgendermaßen erweitert:

<!ENTITY % OB08.AWARD "IGNORE">

<![ %OB08.AWARD; [

<!ELEMENT OB08.AWARD (AWARD.CRITERIA? , (PRIM.CONTRACTOR | PRIM.CONTRACTOR.LIST))>

```
<!ENTITY % CONTRACTOR "INCLUDE">
```

```
<!ENTITY % AWARD.CRITERIA "INCLUDE">
```
 $]$ 

#### **Bemerkung:**

Die in ROT dargestellten Texte wurden erweitert.

## <span id="page-5-0"></span>**3 Änderungen Release 3/2010**

## <span id="page-5-1"></span>**3.1 Änderung 5322**

Das Formular OB00 "Vorankündigung" ist ab Patch 3/2010 neu in Simap.

Das Grundgerüst einer Meldung hat den Namen ob00.xml.

Detaillierte Informationen der Felder des Formulars Vorankündigung finden Sie in "FUNCTION TABLE DE OB.html".

#### <span id="page-5-2"></span>**3.1.1 Änderungen/Erweiterungen an der DTD**

Die DTD "ob00 form.dtd" wurde neu erstellt.

## <span id="page-6-0"></span>**4 Änderungen Release 5/2011**

#### <span id="page-6-1"></span>**4.1 Änderung 6031**

Im Formular OB01 (Ausschreibung) gibt es ein neues Kapitel 1.5 "Datum der Offertöffnung" mit vier optionalen Eingabefeldern (Datum der Offertöffnung, Uhrzeit, Ort, Bemerkungen).

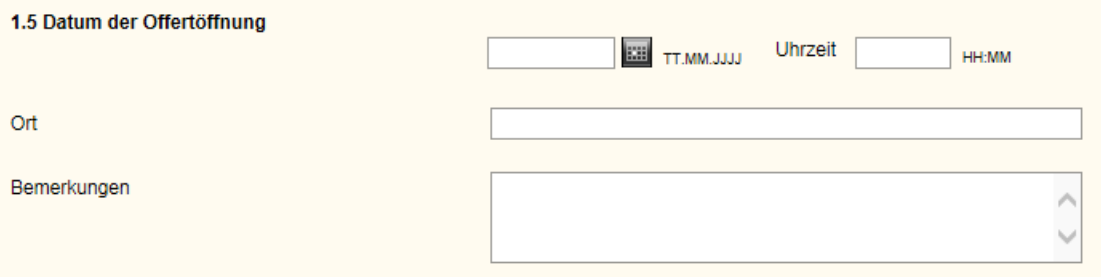

#### <span id="page-6-2"></span>**4.1.1 Änderungen/Erweiterungen an der DTD**

Die Datei *ob\_lib.ent* wurde folgendermaßen erweitert:

<!ENTITY % OB01.CONDITIONS "IGNORE">

<![ %OB01.CONDITIONS; [

<!ELEMENT OB01.CONDITIONS (OB01.COND.GENERAL.CONDITIONS?,OB01.COND.GUARANTEES, OB01.COND.PAYMENT, OB01.COND.ADD.COSTS, OB01.COND.LEGAL, OB01.COND.CONTRACTOR.NOTICE?, OB01.COND.TECHNICAL, OB01.COND.PROOF, AWARD.CRITERIA, OB01.COND.DOC, OB01.COND.QUESTIONS?, OB01.COND.QUESTIONS.REMARK?, OB01.COND.SEND.DEADLINE, OB01.COND.OFFER.OPEN?, OB01.COND.MAX.CONT?, OB01.COND.SELECT.CONT?, OB01.COND.RESTRICTED.DEADLINE?, OB01.COND.LANGUAGE, OB01.COND.VALIDITY)>...

<!ELEMENT OB01.COND.OFFER.OPEN (OB01.COND.OFFER.OPEN.DATE, OB01.COND.OFFER.OPEN.HOUR, OB01.COND.OFFER.OPEN.LOC, OB01.COND.OFFER.OPEN.REMARK)>

<!ELEMENT OB01.COND.OFFER.OPEN.DATE (#PCDATA)>

<!ELEMENT OB01.COND.OFFER.OPEN.HOUR (#PCDATA)>

<!ELEMENT OB01.COND.OFFER.OPEN.LOC (#PCDATA)>

<!ELEMENT OB01.COND.OFFER.OPEN.REMARK (#PCDATA)>

**Bemerkung:** Die in ROT dargestellten Texte wurden erweitert.

## <span id="page-7-0"></span>**4.2 Änderung 3278**

 $\ddot{\phantom{a}}$ 

Bei einer Teilnehmerauswahl mit Losen gibt es drei neue Felder in Schritt 3 des Formulars.

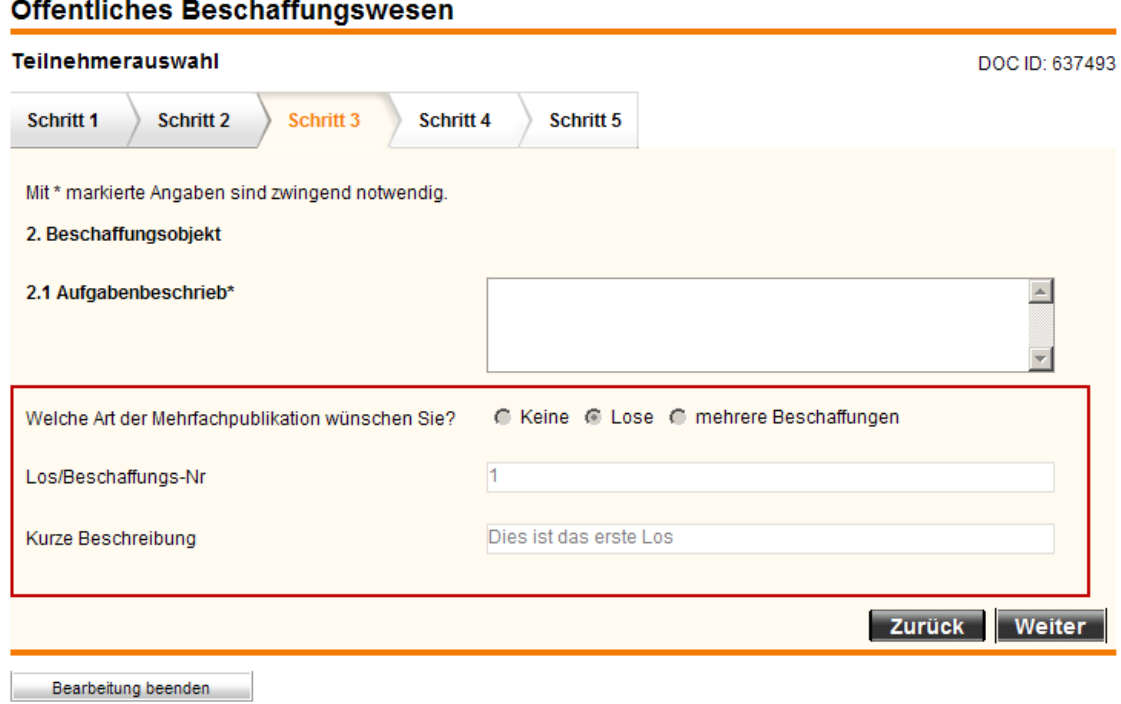

#### <span id="page-7-1"></span>**4.2.1 Änderungen/Erweiterungen an der DTD**

Die Datei *ob\_lib.ent* wurde folgendermaßen erweitert:

```
<!ENTITY % OB03.CONTRACT "IGNORE">
<![ %OB03.CONTRACT; [
<!ELEMENT OB03.CONTRACT ((CONT.TYPE, CONT.DESCR, CONTEST.TYPE?), 
OB03.CONT.LOT?)>
      <!ELEMENT OB03.CONT.LOT (LOT.NR,LOT.DESCR)>
      <!ATTLIST OB03.CONT.LOT KIND (NONE|LOTS|PROCUREMENTS) #IMPLIED>
<!ENTITY % CONTRACT "INCLUDE">
|] >
```
#### <span id="page-7-2"></span>**4.2.2 Änderungen/Erweiterungen in XML**

```
…
<OB03.SPEC>
      <OB03.CONTRACT>
            <CONT.TYPE TYPE="SERVICES"></CONT.TYPE>
            <CONT.DESCR></CONT.DESCR>
```
<CONTEST.TYPE TYPE="IDEAS"></CONTEST.TYPE>

<OB03.CONT.LOT KIND="NONE">

<LOT.NR></LOT.NR>

<LOT.DESCR></LOT.DESCR>

</OB03.CONT.LOT>

</OB03.CONTRACT>

…

## <span id="page-9-0"></span>**5 Änderungen Release 2/2016**

## <span id="page-9-1"></span>**5.1 Änderung 10026**

Aufgrund des Updates auf TED 2.0.9 müssen an Ausschreibungen (OB01), Zuschlägen (OB02), Abbrüchen (OB04) und Berichtigungen (OB06) Erweiterungen vorgenommen werden. Abbrüche und Berichtigungen werden neu an TED exportiert.

Bei der Registrierung eines Auftraggebers wird künftig die Haupttätigkeit erfragt und diese in der Meldung hinterlegt (Attribut ACTIVITY zu Element AUTH.TYPE).

Bei Ausschreibungen sind in den Schritten 3, 4 und 6 die Reihenfolge der Kapitel geändert worden und Kapitel ergänzt worden. Neu sind hier die Elemente ADD.OBJECTS bzw. LOT.ADD.OBJECTS und ihre Unterelemente.

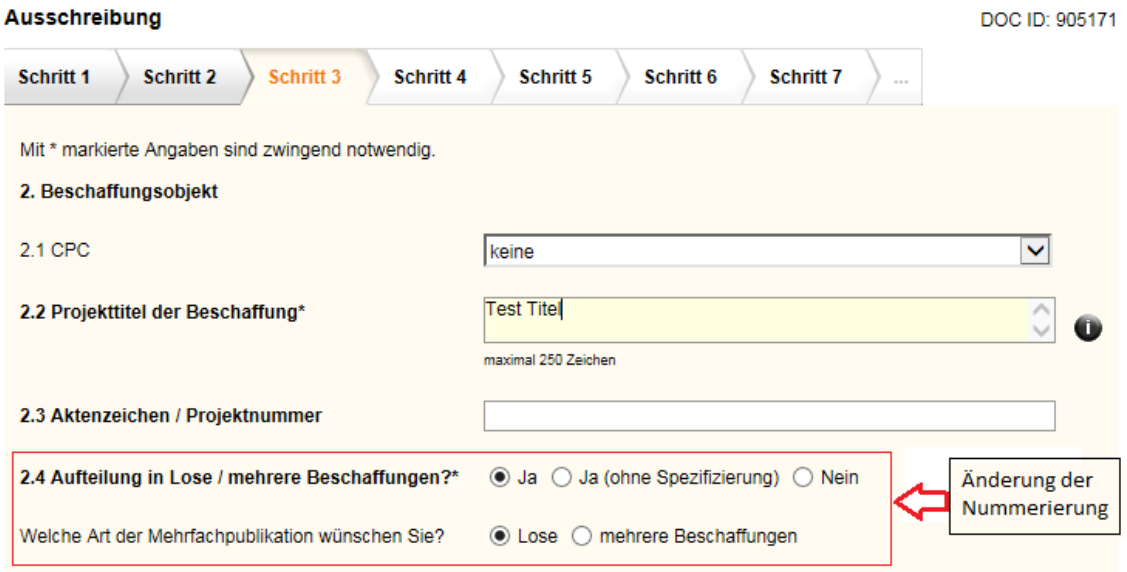

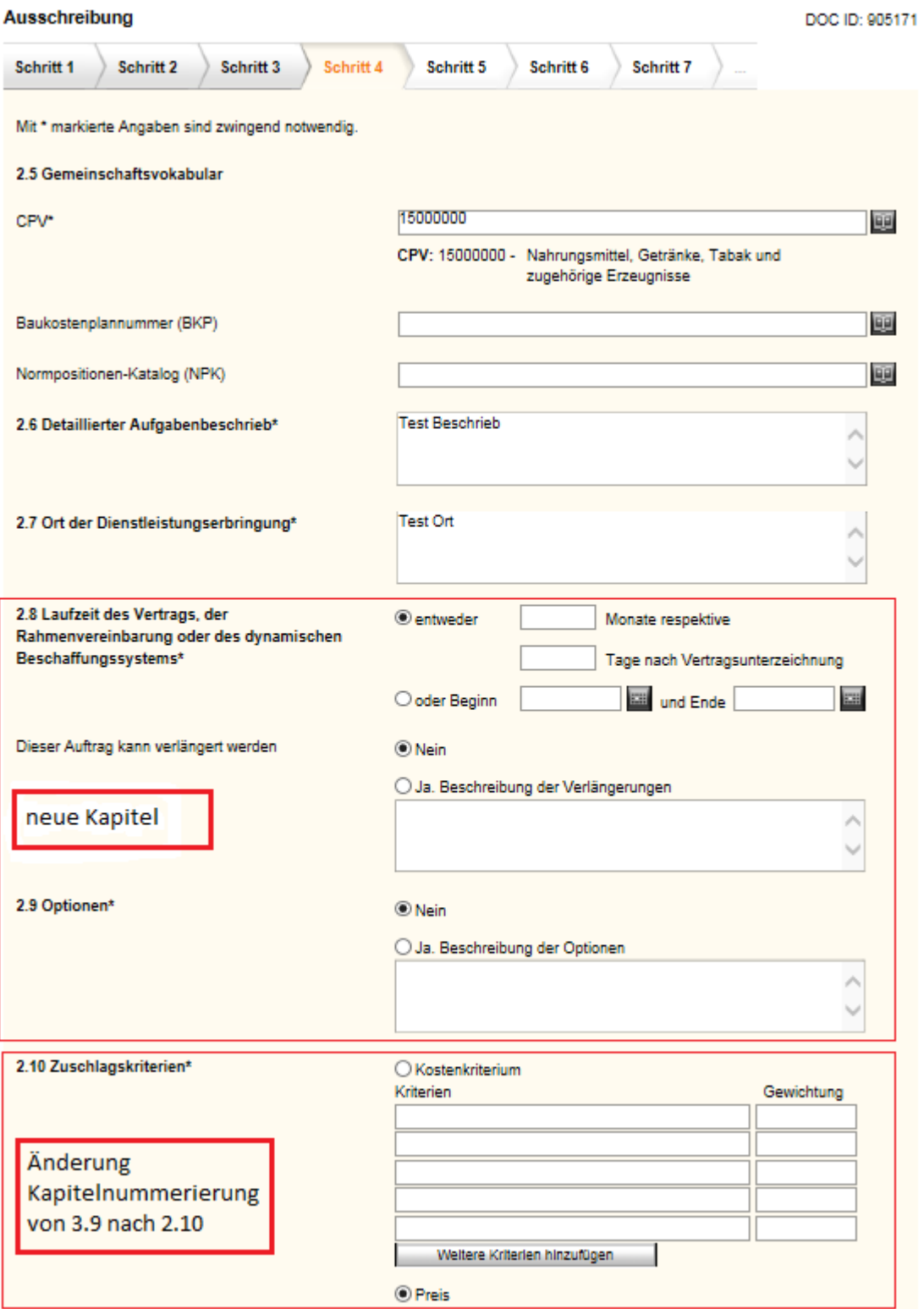

#### <span id="page-10-0"></span>**5.1.1 Änderungen/Erweiterungen an der DTD**

Die Datei *ob\_lib.ent* wurde folgendermaßen erweitert:

```
<!ENTITY % OB01.CONTRACT "IGNORE">
<![ %OB01.CONTRACT; [
```
…

```
<!ELEMENT OB01.CONTRACT (OB01.CONT.OBJ, OB01.CONT.COND, 
OB01.CONT.LOT?)>
<!ELEMENT OB01.CONT.OBJ ((CONT.SERV.TYPE | CONT.WORK.TYPE | 
CONT.SUPP.TYPE), ADD.OBJECTS?)>
<!ELEMENT OB01.CONT.COND (CONT.VARIANTS, CONT.PARTIALS, CONT.DEADLINE, 
CONT.REMARK)>
<!ELEMENT ADD.OBJECTS ((TIMEFRAME, RENEWAL, OPTION, AWARD.CRITERIA)?)>
<!ELEMENT OB01.CONT.LOT (LOT*, LOT.SUBMIT)>
<!ATTLIST OB01.CONT.LOT VALUE (SPECIFIED|NOT_SPECIFIED) #IMPLIED>
<!ATTLIST OB01.CONT.LOT KIND (LOTS|PROCUREMENTS) #IMPLIED>
<!ENTITY % CONTRACT "INCLUDE">
<!ENTITY % ADD.OBJECTS "INCLUDE">
|] >…
<!ENTITY % OB02.AWARD "IGNORE">
<![ %OB02.AWARD; [
<!ELEMENT OB02.AWARD (AWARD.CRITERIA, (PRIM.CONTRACTOR | 
PRIM.CONTRACTOR.LIST), SEC.CONTRACTOR.LIST?, OB02.AWARD.PRICE.INFO?,
OB02.AWARD.REASON, OB02.AWARD.STATISTIC?)>
<!ELEMENT OB02.AWARD.PRICE.INFO (OB02.AWARD.PRICE | 
(OB02.AWARD.PRICE.LOWEST, OB02.AWARD.PRICE.HIGHEST))>
<!ATTLIST OB02.AWARD.PRICE.INFO 
         INFO (CONSIDERED.TENDER | WITHOUT.PRICE | WITH.PRICE | 
WITH.PRICEMARGIN) #IMPLIED 
            CURRENCY %currency; #REQUIRED
\rightarrow<!ELEMENT OB02.AWARD.PRICE (#PCDATA)>
<!ELEMENT OB02.AWARD.PRICE.LOWEST (#PCDATA)>
<!ELEMENT OB02.AWARD.PRICE.HIGHEST (#PCDATA)>
<!ELEMENT OB02.AWARD.REASON (#PCDATA)>
<!ELEMENT OB02.AWARD.STATISTIC EMPTY>
<!ATTLIST OB02.AWARD.STATISTIC
     COUNTRY %country; #REQUIRED
     VARIANT (YES | NO) #IMPLIED
     EXCLUDED (YES | NO) #IMPLIED>
<!ENTITY % AWARD.CRITERIA "INCLUDE">
<!ENTITY % CONTRACTOR "INCLUDE">
|] >…
<!ELEMENT OB02.INFO.NUMBER.OFFERS (#PCDATA)>
<!ATTLIST OB02.INFO.NUMBER.OFFERS AWARDED.GROUP (YES | NO) #IMPLIED>
…
<!ELEMENT OB06.CONTRACT (CONT.TYPE?, CONT.NAME, CONT.DESCR, CONT.REF, 
CONT.CPV.LIST)>
```

```
<!ELEMENT OB06.INFO.CORRECT.TEXT.POSITION (#PCDATA)>
<!ATTLIST OB06.INFO.CORRECT.TEXT.POSITION VALUE CDATA #IMPLIED>
…
<!ELEMENT OB06.INFO.CORRECT.TIME.LIST 
(OB06.INFO.CORRECT.TIME.LIST.ENTRY*)>
<!ATTLIST OB06.INFO.CORRECT.TIME.LIST SECTION (CONT.LOT|TIMEFRAME) 
#REQUIRED>
…
<!ELEMENT OB06.INFO.CORRECT.TIME 
(OB06.INFO.CORRECT.TIME.OLD,OB06.INFO.CORRECT.TIME.NEW)>
<!ATTLIST OB06.INFO.CORRECT.TIME SECTION 
(COND.QUESTIONS|COND.SEND.DEADLINE|COND.OFFER.OPEN|CONT.DEADLINE|COND.
DOC.DATE.END|COND.SELECT.CONT|COND.RESTRICTED.DEADLINE|COND.VALIDITY.D
ATE|COND.DOC.AVAILABLE|LOT.EXEC|TIMEFRAME) #REQUIRED>
```

```
…
```
…

#### Die Datei *library.ent* wurde folgendermaßen erweitert:

… <!ENTITY % AUTHORITY "IGNORE"> <![ %AUTHORITY; [ <!ELEMENT AUTHORITY (AUTH.CONTACT, AUTH.DOC?, AUTH.SEND?, AUTH.CORRECT?, AUTH.TYPE)> … <!ELEMENT AUTH.TYPE (#PCDATA)> <!ATTLIST AUTH.TYPE VALUE (FEDERATION | UTILITY | CANTON | MUNICIPALITY | CANTON\_OTHER | MUNICIPALITY\_OTHER | FOREIGN | OTHER) #REQUIRED> <!ATTLIST AUTH.TYPE SECTOR (YES | NO) #IMPLIED> <!ATTLIST AUTH.TYPE ACTIVITY (GENERAL\_PUBLIC\_SERVICES | DEFENCE | PUBLIC ORDER AND SAFETY | HEALTH | ENVIRONMENT | ECONOMIC\_AND\_FINANCIAL\_AFFAIRS | HOUSING\_AND\_COMMUNITY\_AMENITIES | SOCIAL PROTECTION | RECREATION CULTURE AND RELIGION | EDUCATION | AIRPORT RELATED ACTIVITIES  $|$  ELECTRICITY  $|$ EXPLORATION\_EXTRACTION\_COAL\_OTHER\_SOLID\_FUEL | EXPLORATION\_EXTRACTION\_GAS\_OIL | PORT\_RELATED\_ACTIVITIES | POSTAL\_SERVICES | PRODUCTION TRANSPORT DISTRIBUTION GAS HEAT | RAILWAY SERVICES | URBAN RAILWAY TRAMWAY TROLLEYBUS BUS SERVICES | WATER | OTHER) #IMPLIED> <!ATTLIST AUTH.TYPE ACTIVITY\_OTHER CDATA #IMPLIED> … <!ENTITY % OB.REF.DOC "IGNORE"> <![ %OB.REF.DOC; [ <!ELEMENT OB.REF.DOC EMPTY> <!ATTLIST OB.REF.DOC REF.DOC.ID CDATA #IMPLIED> <!ATTLIST OB.REF.DOC REF.FORM (OB00|OB01|OB07) #IMPLIED> <!ATTLIST OB.REF.DOC REF.TYPE (WORKS|SUPPLIES|SUPPLIES\_PURCHASE|SUPPLIES\_RENT|SUPPLIES\_LEASE|SUPPLIE

```
S_WORKS.CONTRACT|SUPPLIES_HIRE.PURCHASE|SUPPLIES_COMBINATION|SERVICES|
CONTEST|NOT_SPECIFIED) #IMPLIED>
<!ATTLIST OB.REF.DOC REF.OB.WTO (YES | NO | OTHER | NOT_SPECIFIED) 
#IMPLIED>
<!ATTLIST OB.REF.DOC REF.LOT.VALUE (SPECIFIED|NOT_SPECIFIED) #IMPLIED>
<!ATTLIST OB.REF.DOC REF.LOT.KIND (LOTS|PROCUREMENTS) #IMPLIED>
|11\rangle…
<!ENTITY % ADD.OBJECTS "IGNORE">
<![ %ADD.OBJECTS; [
<!ELEMENT TIMEFRAME ((MONTHS, DAYS) | (DATE.START, DATE.END))>
<!ATTLIST TIMEFRAME VALUE (PERIOD|DATE) #REQUIRED>
<!ELEMENT MONTHS (#PCDATA)>
<!ELEMENT DAYS (#PCDATA)>
<!ELEMENT DATE.START (#PCDATA)>
<!ELEMENT DATE.END (#PCDATA)>
<!ELEMENT RENEWAL (#PCDATA)>
<!ATTLIST RENEWAL VALUE (YES|NO) #REQUIRED>
<!ELEMENT OPTION (#PCDATA)>
<!ATTLIST OPTION VALUE (YES|NO) #REQUIRED>
|11\rangle…
<!ENTITY % LOT "IGNORE">
<![ %LOT; [
<!ELEMENT LOT (LOT.NR, LOT.CPV.LIST, LOT.BKP.LIST?, LOT.NPK.LIST?, 
LOT.DESCR, LOT.QUANTITY, LOT.EXEC.PER, LOT.REMARK?, LOT.ADD.OBJECTS?)>
<!ELEMENT LOT.NR (#PCDATA)>
<!ELEMENT LOT.CPV.LIST (LOT.CPV*)>
<!ELEMENT LOT.CPV EMPTY>
<!ATTLIST LOT.CPV CODE CDATA #REQUIRED>
<!ELEMENT LOT.BKP.LIST (LOT.BKP*)>
<!ELEMENT LOT.BKP EMPTY>
<!ATTLIST LOT.BKP CODE CDATA #REQUIRED>
<!ELEMENT LOT.NPK.LIST (LOT.NPK*)>
<!ELEMENT LOT.NPK EMPTY>
<!ATTLIST LOT.NPK CODE CDATA #REQUIRED>
<!ELEMENT LOT.DESCR (#PCDATA)>
<!ELEMENT LOT.QUANTITY (#PCDATA)>
<!ELEMENT LOT.EXEC.PER (LOT.EXEC.START.DATE, LOT.EXEC.END.DATE)>
<!ELEMENT LOT.EXEC.START.DATE (#PCDATA)>
```

```
<!ELEMENT LOT.EXEC.END.DATE (#PCDATA)>
<!ELEMENT LOT.SUBMIT (#PCDATA)>
<!ATTLIST LOT.SUBMIT TO (ONE|SEVERAL|MAX|ALL) #REQUIRED>
<!ELEMENT LOT.REMARK (#PCDATA)>
<!ELEMENT LOT.ADD.OBJECTS (LOT.TIMEFRAME, LOT.RENEWAL, LOT.OPTION, 
LOT.AWARD.CRITERIA)>
<!ELEMENT LOT.TIMEFRAME ((MONTHS, DAYS) | (DATE.START, DATE.END))>
<!ATTLIST LOT.TIMEFRAME VALUE (PERIOD|DATE) #REQUIRED>
<!ELEMENT LOT.RENEWAL (#PCDATA)>
<!ATTLIST LOT.RENEWAL VALUE (YES|NO) #REQUIRED>
<!ELEMENT LOT.OPTION (#PCDATA)>
<!ATTLIST LOT.OPTION VALUE (YES|NO) #REQUIRED>
<!ELEMENT LOT.AWARD.CRITERIA ( (LOT.CRITERIA.ITEM*) | ANY )>
<!ATTLIST LOT.AWARD.CRITERIA VALUE (CRITERIA | PRICE ) #IMPLIED>
<!ELEMENT LOT.CRITERIA.ITEM (#PCDATA)>
<!ATTLIST LOT.CRITERIA.ITEM PRIORITY CDATA #IMPLIED>
|] >…
<!ENTITY % AWARD.CRITERIA "IGNORE">
<![ %AWARD.CRITERIA; [
<!ELEMENT AWARD.CRITERIA ( (CRITERIA.ITEM*) | CRITERIA.NOTICE | 
(CRITERIA.REMARK?, CRITERIA.LIST) | ANY )>
<!ATTLIST AWARD.CRITERIA
           VALUE (CRITERIA | NOTICE | DOCUMENTS | PRICE | 
NOT SPECIFIED) #IMPLIED>
<!ELEMENT CRITERIA.ITEM (#PCDATA)>
<!ATTLIST CRITERIA.ITEM PRIORITY CDATA #IMPLIED>
<!ATTLIST CRITERIA.ITEM REMARK CDATA #IMPLIED>
<!ELEMENT CRITERIA.NOTICE (#PCDATA)>
|] >…
```
#### Die Datei *ob04\_form.dtd* wurde folgendermaßen erweitert:

```
<!ELEMENT OB04 (CANTON.EXP?,CANTON.EXP.LIST?,CANTON.EXP.ID*, 
NOTICE.REF, OB.WTO, OB.PROC, OB.REF.DOC?, PUB.DATE?, SIMAP.PUB.DATE?, 
CANTON.DATE.LIST?, OB.PROCUREMENT?, AUTHORITY, OB04.SPEC)>
…
<!ENTITY % OB.REF.DOC "INCLUDE">
…
```
#### Die Datei *ob06\_form.dtd* wurde folgendermaßen erweitert:

<!ELEMENT OB06 (CANTON.EXP.LIST, NOTICE.REF, OB.PROC, OB.REF.DOC?, PUB.DATE?, SIMAP.PUB.DATE, CANTON.DATE.LIST?, OB.PROCUREMENT?, AUTHORITY, OB06.SPEC)>

```
<!ENTITY % OB.REF.DOC "INCLUDE">
```
…

…